Департамент образования Белгородской области Областное государственное автономное профессиональное образовательное учреждение «Белгородский индустриальный колледж»

## **РАБОЧАЯ ПРОГРАММА**

## **Профессионального модуля ПМ.04**

# **«Выполнение работ по профессии 16199 Оператор электронно-вычислительных и вычислительных машин»**

для специальности

10.02.01. «Организация и технология защиты информации» на базе основного общего образования

Белгород 2021 г.

Рабочая программа профессионального модуля ПМ.04 «Выполнение работ по профессии 16199 оператор электронно-вычислительных и вычислительных машин» разработан на основе Федерального государственного образовательного стандарта среднего профессионального образования (ФГОС СПО) по специальности 10.02.01**.** «Организация и технология защиты информации»

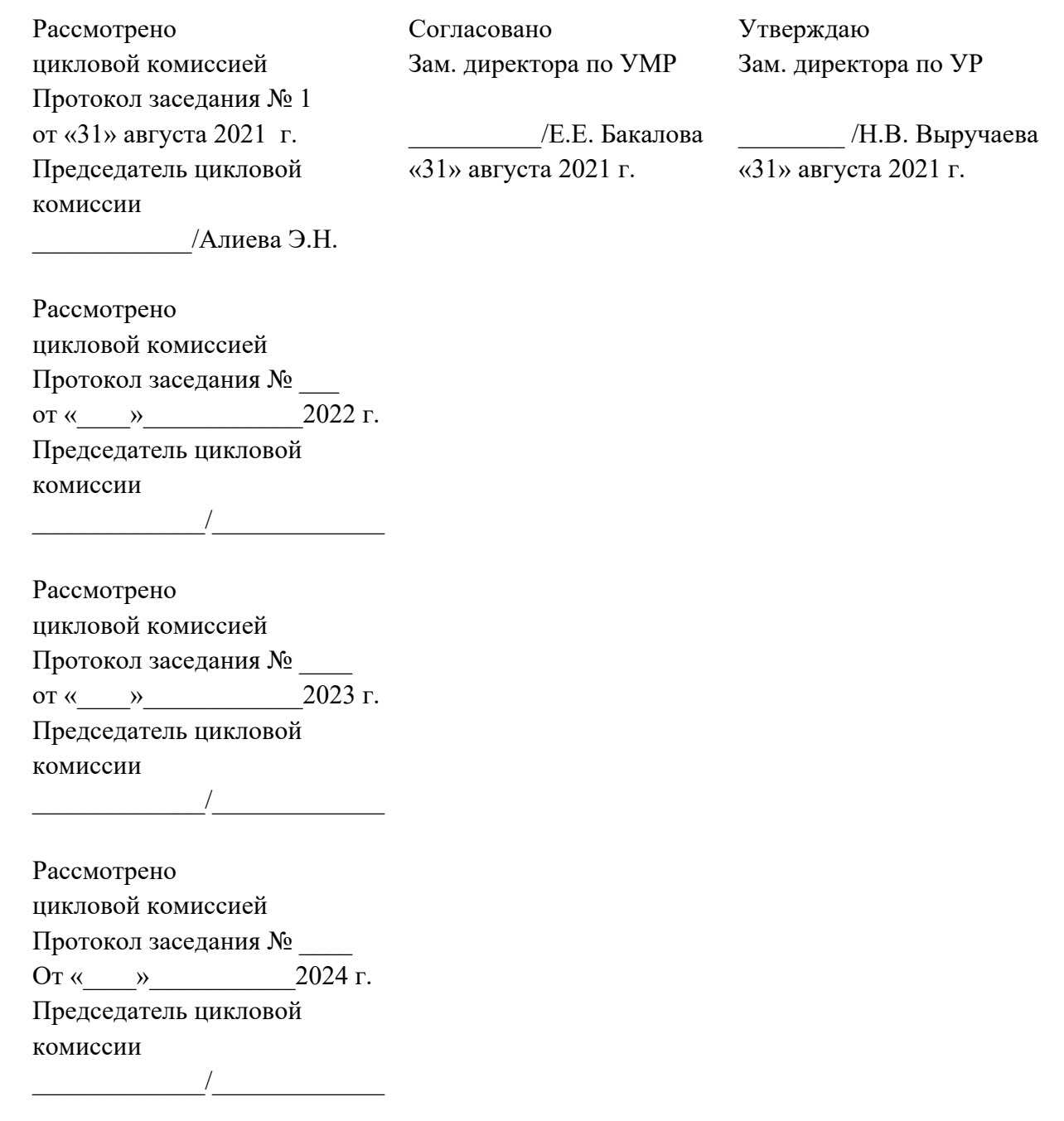

Организация-разработчик: ОГАПОУ «Белгородский индустриальный колледж» Составитель: преподаватель ОГАПОУ «Белгородский индустриальный колледж» Кокарева Я.Ю. Рецензент *(внутренний)*: преподаватель ОГАПОУ «Белгородский индустриальный колледж» Алиева Э.Н.

## **СОДЕРЖАНИЕ**

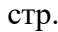

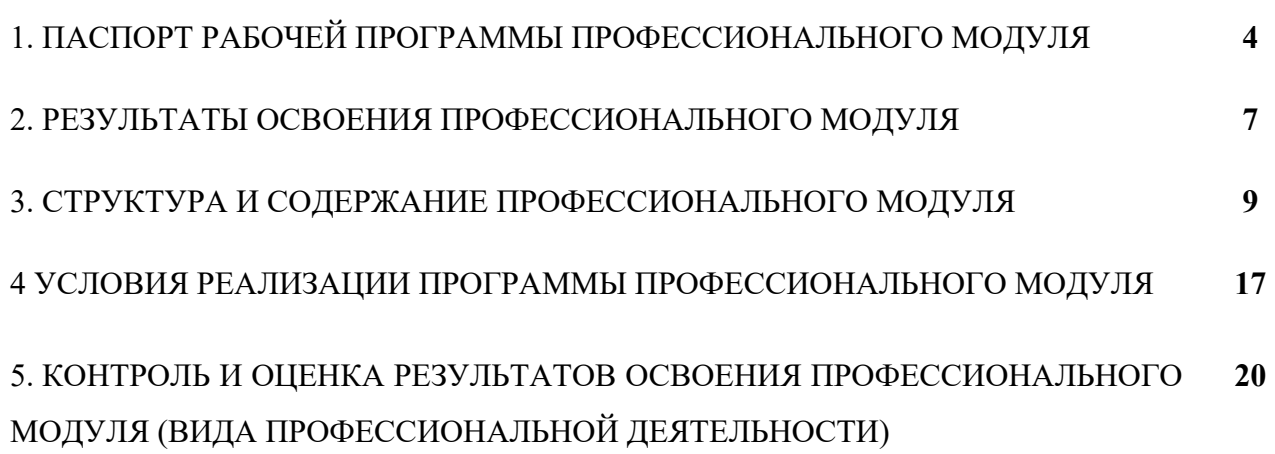

## **1. ПАСПОРТ ПРОГРАММЫ ПРОФЕССИОНАЛЬНОГО МОДУЛЯ**

### **1.1. Область применения программы**

Рабочая программа профессионального модуля (далее программа ПМ) является частью основной профессиональной образовательной программы в соответствии с ФГОС по специальности 10.02.01. «Организация и технология защиты информации» в части освоения основного вида профессиональной деятельности ВПД: Выполнение работ по профессии 16199 оператор электронно-вычислительных и вычислительных машин и соответствующих профессиональных компетенций (ПК):

- 1.1 Подготавливать к работе, настраивать и обслуживать аппаратное обеспечение и операционную систему персонального компьютера.
- 1.2 Подготавливать к работе, настраивать и обслуживать периферийные устройства персонального компьютера и компьютерную оргтехнику.
- 1.3 Осуществлять ввод и обмен данными между персональным компьютером и периферийными устройствами и ресурсами локальных компьютерных сетей.
- 1.4 Создавать и управлять на персональном компьютере текстовыми документами, таблицами, презентациями и содержанием баз данных.
- 1.5 Осуществлять навигацию по ресурсам, поиск, ввод и передачу данных с помощью технологий и сервисов Интернета.
- 1.6 Создавать и обрабатывать цифровые изображения и объекты мультимедиа.
- 1.7 Обеспечивать меры по информационной безопасности.

Рабочая программа профессионального модуля может быть использована в дополнительном профессиональном образовании по профессии:

16199 Оператор электронно-вычислительных и вычислительных машин и профессиональной подготовке работников в области программирования компьютерных систем при наличии основного общего, среднего (полного) общего образования. Код по Общероссийскому классификатору профессий рабочих, должностей служащих и тарифных разрядов (ОК 016-94) – 16199. Опыт работы не требуется.

### **1.2. Цели и задачи модуля – требования к результатам освоения модуля:**

С целью овладения указанным видом профессиональной деятельности и соответствующими профессиональными компетенциями обучающийся в ходе освоения профессионального модуля должен:

#### **иметь практический опыт:**

- работы в операционной системе WINDOWS;
- работы в основных приложениях OFFICE;

#### **знать:**

- устройство персонального компьютера (ПК);
- основные функции и сообщения операционной системы;
- виды и основные характеристики носителей данных;
- разновидности программного обеспечения и системного обеспечения ПК;
- принципы работы со специализированными пакетами программ;
- наиболее распространенное программное обеспечение ПК;
- правила работы и программное обеспечение для работы в сети;
- правила технической эксплуатации ПК;
- требования по технике безопасности при работе с ПК;

*уметь:*

- вести процесс обработки информации на ПК;
- выполнять ввод информации и ее вывод на печатающее устройство;
- выполнять запись, считывание и копирование информации с одного носителя на другой;
- настраивать параметры OS Windows и элементы его интерфейса;
- устанавливать характеристики монитора, клавиатуры, мыши;
- работать с окнами;
- управлять файловой системой;
- работать со стандартными программами;
- создавать текстовые документы;
- выделять, копировать, перемещать и удалять фрагменты текста;
- оформлять текст шрифтами, устанавливать параметры, выравнивание и междустрочные интервалы;
- вставлять в документ и редактировать рисунки, таблицы, формулы и диаграммы и др. объекты;
- запускать и завершать работу табличного процессора Excel;
- создавать и редактировать электронные таблицы;
- работать с графикой электронной таблицы;
- производить расчеты и поиск информации с использованием формул, стандартных функций;
- создавать и заполнять таблицы в СУБД Access, формировать запросы, устанавливать связи между таблицами, создавать формы и отчёты
- работать в MS Publisher c библиотекой шаблонов, создавать и редактировать изображения в выбранном шаблоне, осуществлять вывод на печать готового документа
- работать с программами по обнаружению и удалению вирусов
- сортировать и фильтровать данные;
- работать с архивами.

#### **1.3. Квалификационная характеристика**

Оператор электронно-вычислительных и вычислительных машин

### 2-й разряд

**Характеристика работ.** Арифметическая обработка первичных документов на вычислительных машинах различного типа с печатанием исходных данных и результатов подсчета на бумажной ленте и без нее. Выполнение суммировки, таксировки показателей однострочных и многострочных документов. Вычисление процентов, процентных отношений, операций с константой, возведение в степень, извлечение корня, хранение и накопление чисел в регистрах памяти. Ведение сортировки, раскладки, выборки, подборки, объединения массивов перфокарт на вычислительных машинах по справочным и справочно-группировочным признакам. Выполнение расшифровки информации, закодированной в виде пробивок на перфокартах,

передача замятых перфокарт на перебивку, визуальный контроль "на свет" и "на прокол" перебитых перфокарт и подкладка их в сортируемый массив технических носителей. Проверка правильности работы машин специальными контрольными приемами и путем пропуска пакета перфокарт, отперфорированных по контрольной схеме. Внешний контроль принимаемых на обработку документов и регистрация их в журнале. Подготовка документов и технических носителей информации для передачи на следующие операции технологического процесса. Оформление результатов выполненных работ в соответствии с инструкциями.

**Должен знать:** правила технической эксплуатации вычислительных машин; методы контроля работы машин; рабочие инструкции; макеты механизированной обработки информации; формы обрабатываемой первичной документации; нормы выработки.

#### 3-й разряд

**Характеристика работ.** Ведение процесса обработки информации на электронновычислительных машинах по рабочим инструкциям с пульта управления. Ввод информации в электронно-вычислительные машины (ЭВМ) с технических носителей информации и каналов связи и вывод ее из машины. Передача по каналам связи полученных на машинах расчетных данных на последующие операции. Обработка первичных документов на вычислительных машинах различного типа путем суммирования показателей сводок с подгибкой и подкладкой таблиц, вычислений по инженерно-конструкторским расчетам. Выписка счетов-фактур и составление ведомостей, таблиц, сводок, отчетов механизированным способом, с выводом информации на перфоленту. Контроль вычислений, выверка расхождений по первичному документу. Подготовка машины к работе, установка шины управления или блок-схемы на данную работу. Ведение перфорации, верификации, дублирования, репродукции и табуляции перфокарт. Считывание и пробивка отверстий закодированной информации, содержащейся в перфокартах, на основании графических отметок. Проверка правильности переноса информации с первичных документов на перфокарты "на свет" и счетным контролем и правильности перебивки неверно отперфорированных перфокарт с исправлением соответствующих показателей и итогов в табуляграмме. Контроль табуляграмм, составленных механизированным способом, сличением их итоговых данных с контрольными числами; проведение выборочной балансировки с отметкой на полях табуляграмм; запись выверенных итогов табуляграмм в журнал контрольных чисел; оформление и выпуск проверенных табуляграмм. Настройка машины по простым схемам коммутации и самостоятельное осуществление несложной перекоммутации. Установка пропускной линейки, упоров и табуляционных пластин для осуществления многократных пропусков перфокарт. Работа с математическими справочниками, таблицами. Оформление сопроводительного документа и рабочего наряда на выполненные работы.

**Должен знать:** технико-эксплуатационные характеристики вычислительных машин; устройство пульта управления и правила технической эксплуатации ЭВМ; руководящие материалы, определяющие последовательность и содержание выполняемых операций технологического процесса; действующие шифры и коды; методы проведения расчетов и вычислительных работ, контроля технических носителей информации; основы коммутации и простые блок-схемы настройки машин; формы исходных и выпускаемых документов; основы программирования в объеме среднего специального или общего образования и курсовой подготовки.

4-й разряд

**Характеристика работ.** Обеспечение проведения вычислительного процесса в соответствии с рабочими программами. Подготовка технических носителей информации на устройствах подготовки данных и их контроль. Запись, считывание и перезапись информации с одного вида носителей на другой. Наблюдение за работой ЭВМ. Установка причин сбоев работы ЭВМ в процессе обработки информации. Запись об использовании машинного времени и замеченных дефектах работы машин в журнал по учету машинного времени.

**Должен знать:** правила технической эксплуатации ЭВМ; рабочие инструкции и другие руководящие материалы по обработке информации; технические носители информации; коды, применяемые на ЭВМ; структуру выходных таблиц для обнаружения сбоев во время работы ЭВМ.

**1.4.Рекомендуемое количество часов на освоение программы профессионального модуля:**

всего –  $126$  часов, в том числе: максимальной учебной нагрузки обучающегося – 54 часа, включая: обязательной аудиторной учебной нагрузки обучающегося – 36 часа; самостоятельной работы обучающегося – 18 часов, включая: консультации – 4 часов; учебной практики – 36 часов;

производственной практики (по профилю специальности)– 36 часов.

## **2. РЕЗУЛЬТАТЫ ОСВОЕНИЯ ПРОФЕССИОНАЛЬНОГО МОДУЛЯ**

Результатом освоения программы профессионального модуля является овладение обучающимися видом профессиональной деятельности (ВПД) **Оператор электронно – вычислительных и вычислительных машин**, в том числе профессиональными (ПК) и общими (ОК) компетенциями:

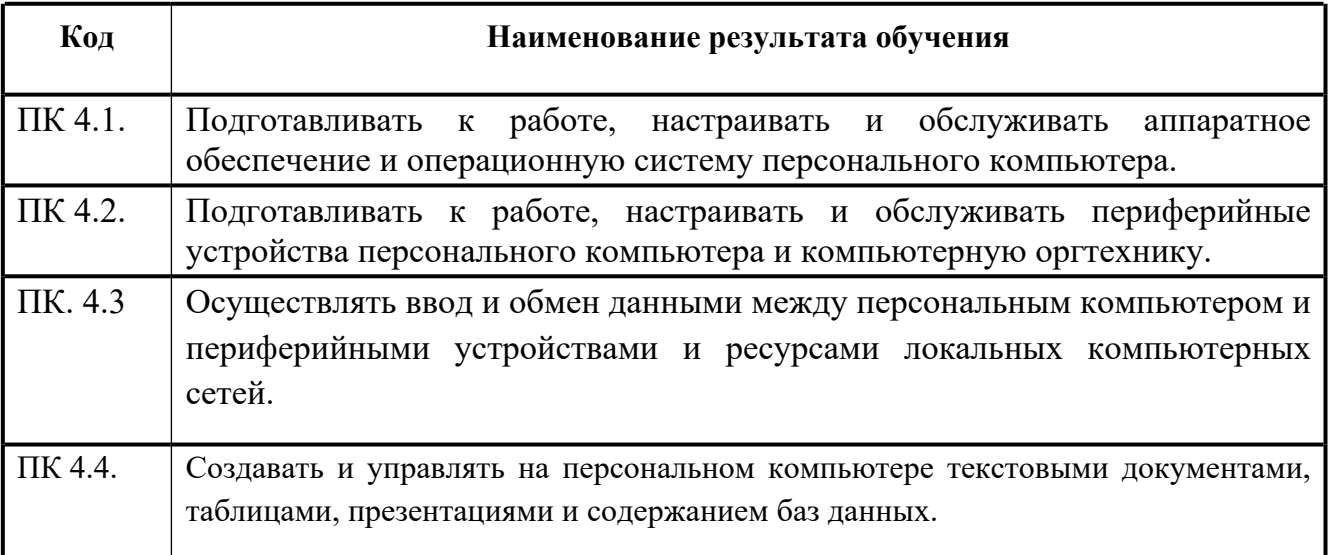

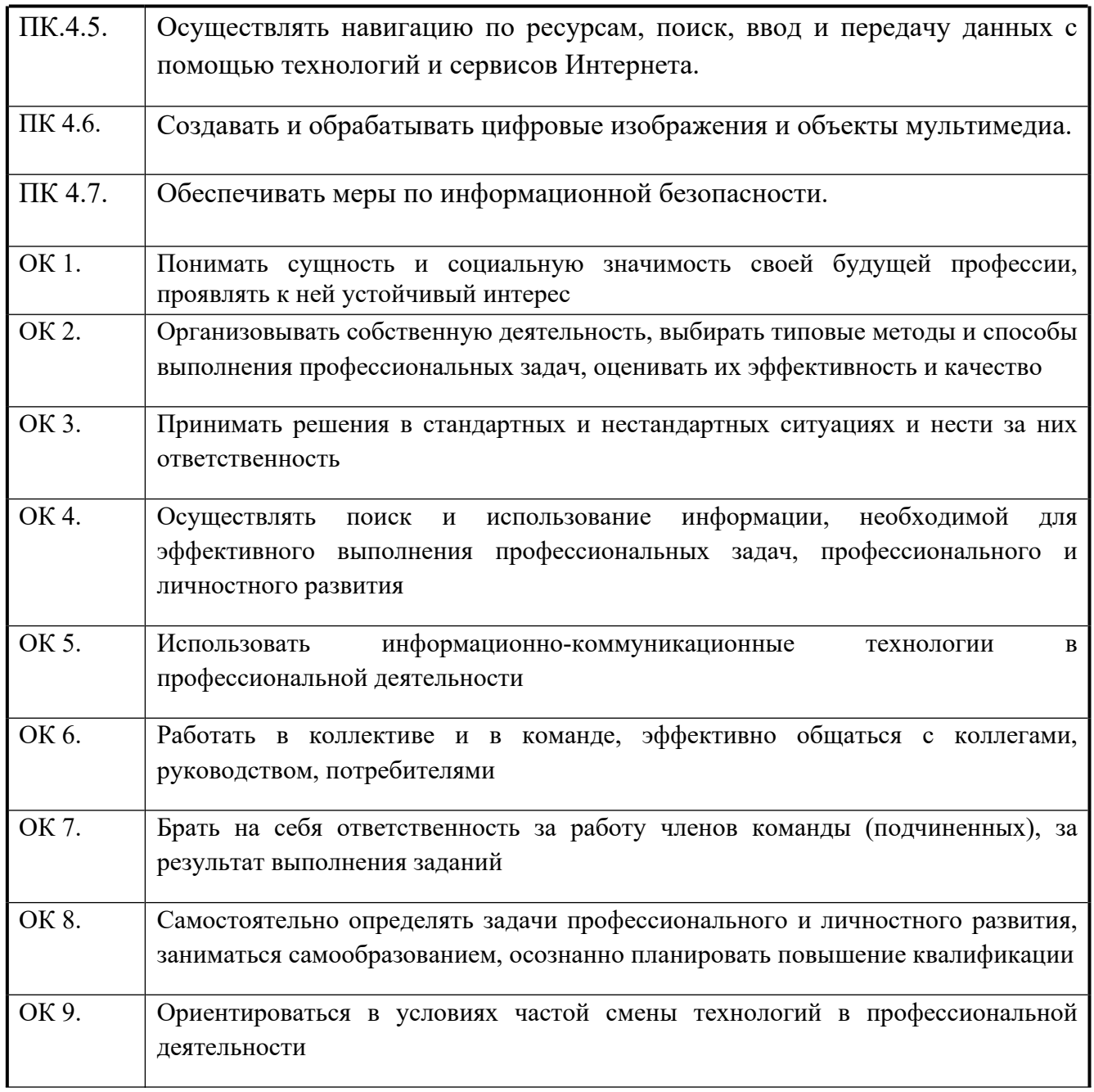

# **3. СТРУКТУРА И СОДЕРЖАНИЕ ПРОФЕССИОНАЛЬНОГО МОДУЛЯ**

## **3.1. Тематический план профессионального модуля**

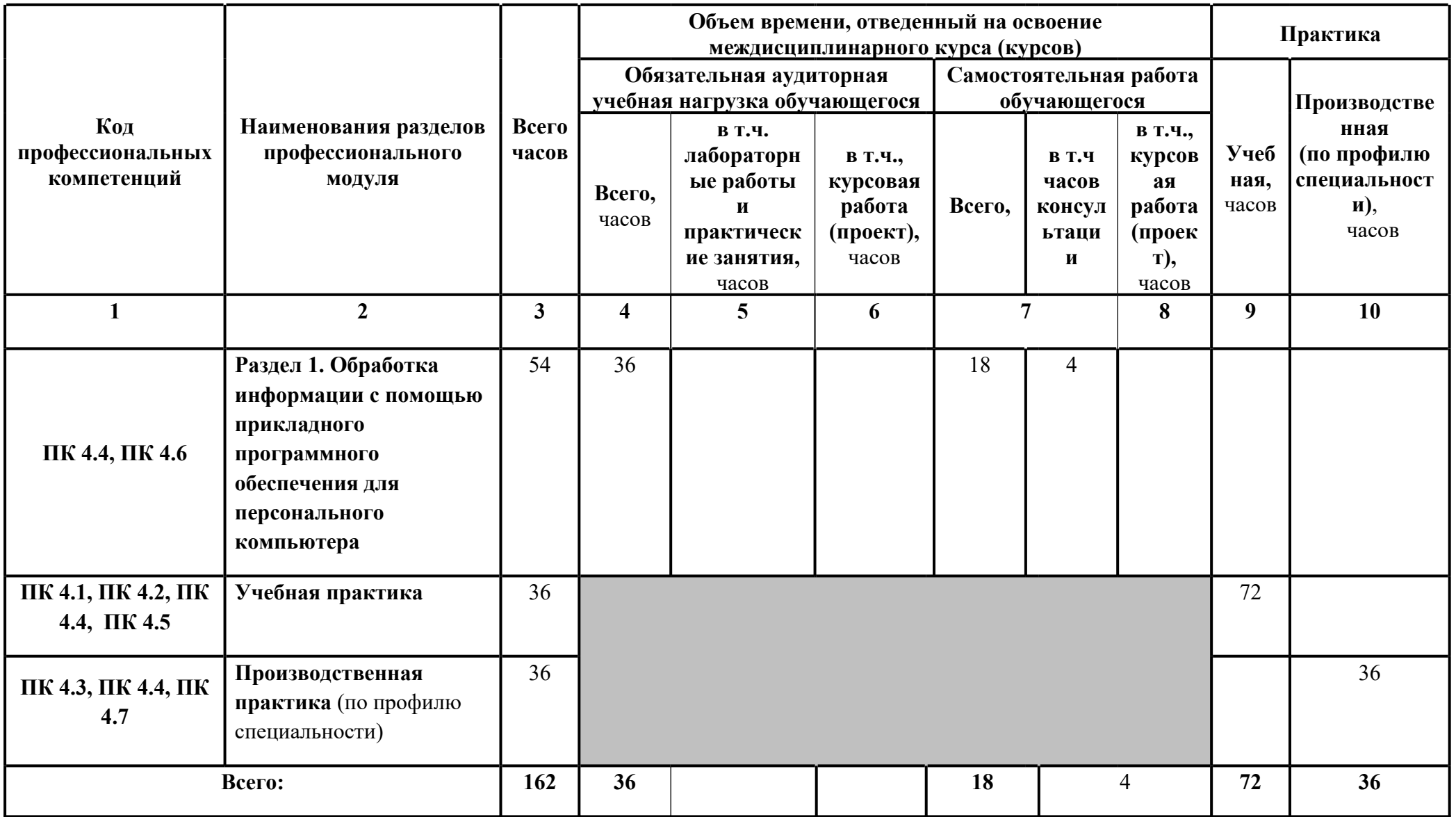

**3.2. Содержание обучения по профессиональному модулю (ПМ)**

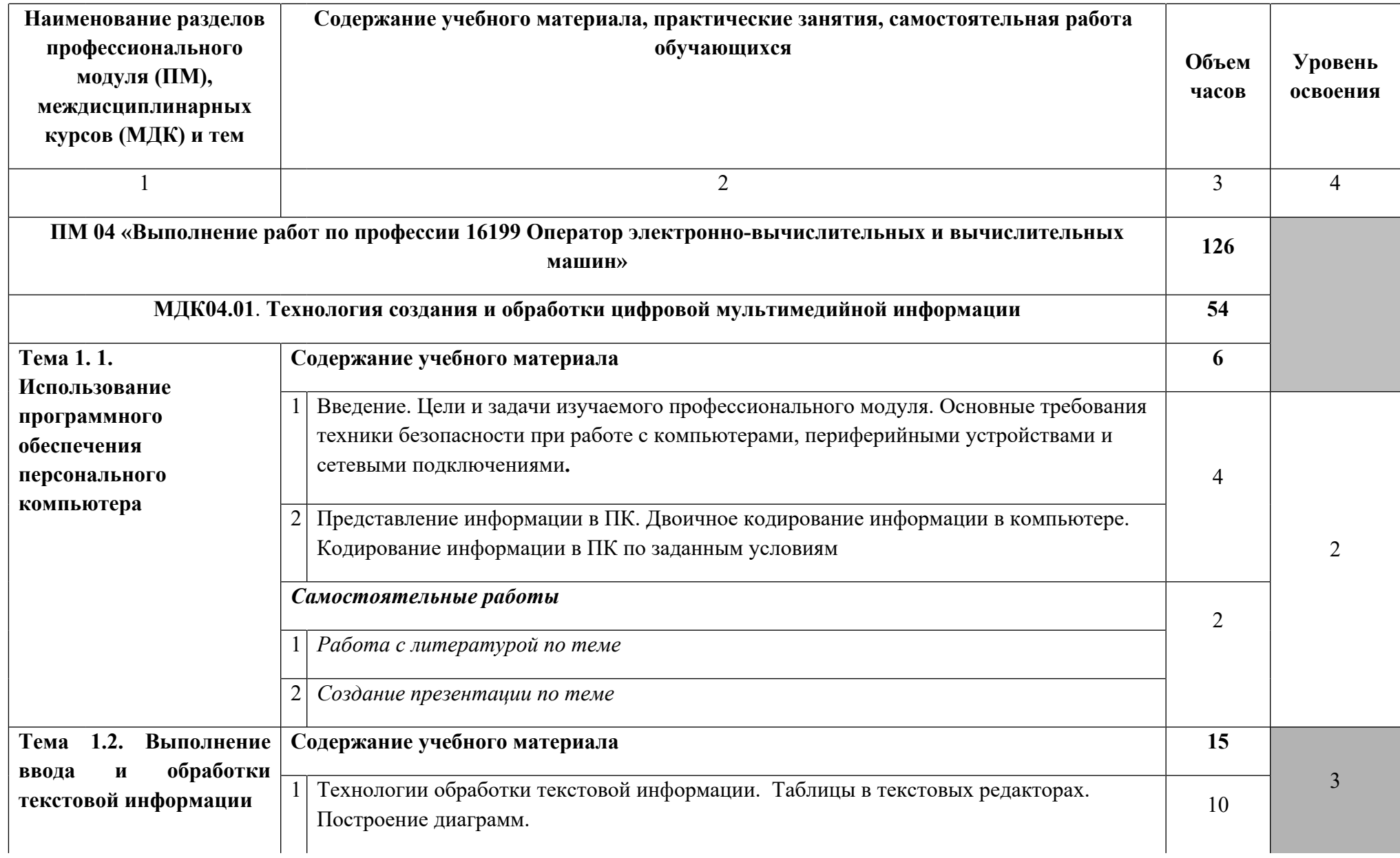

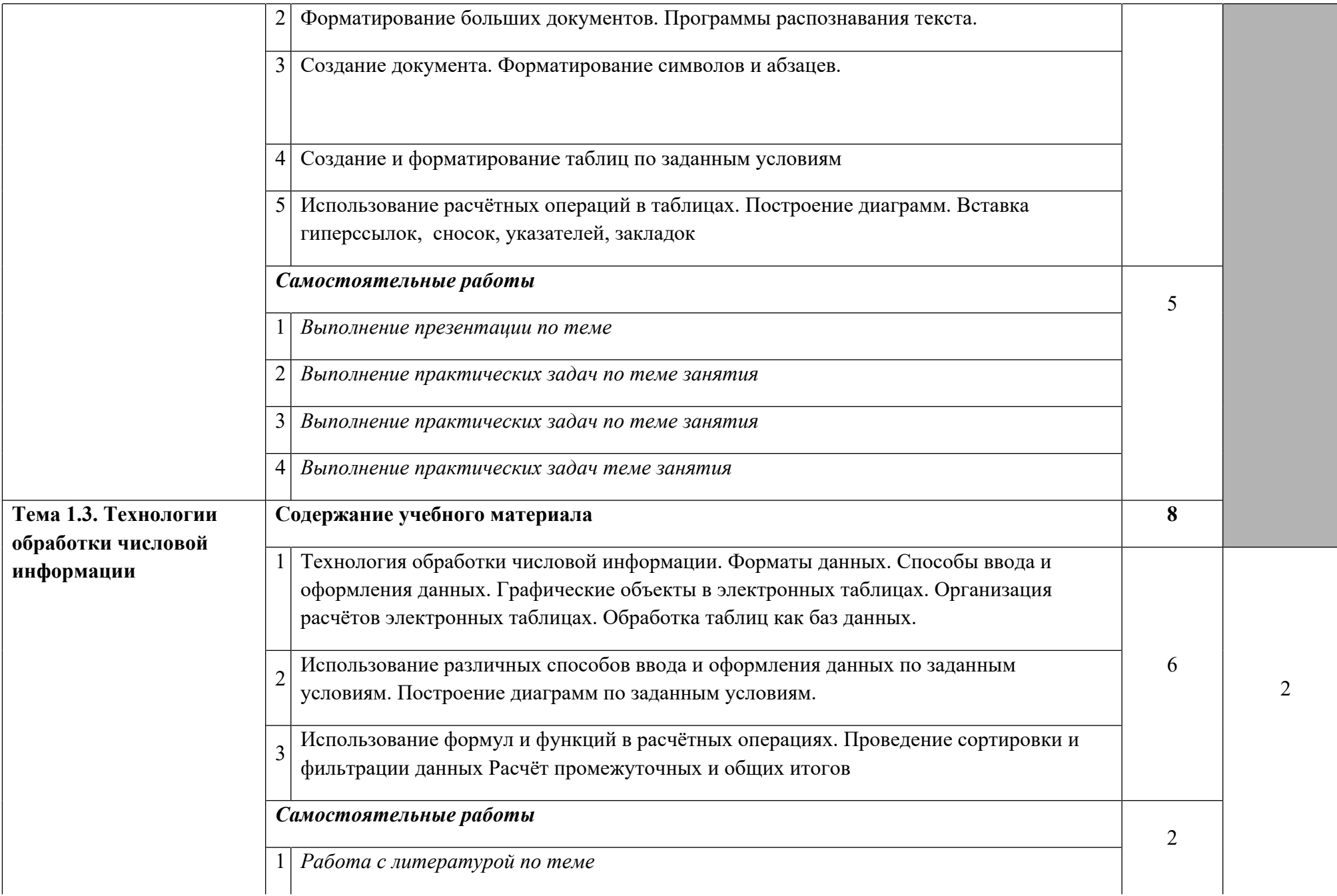

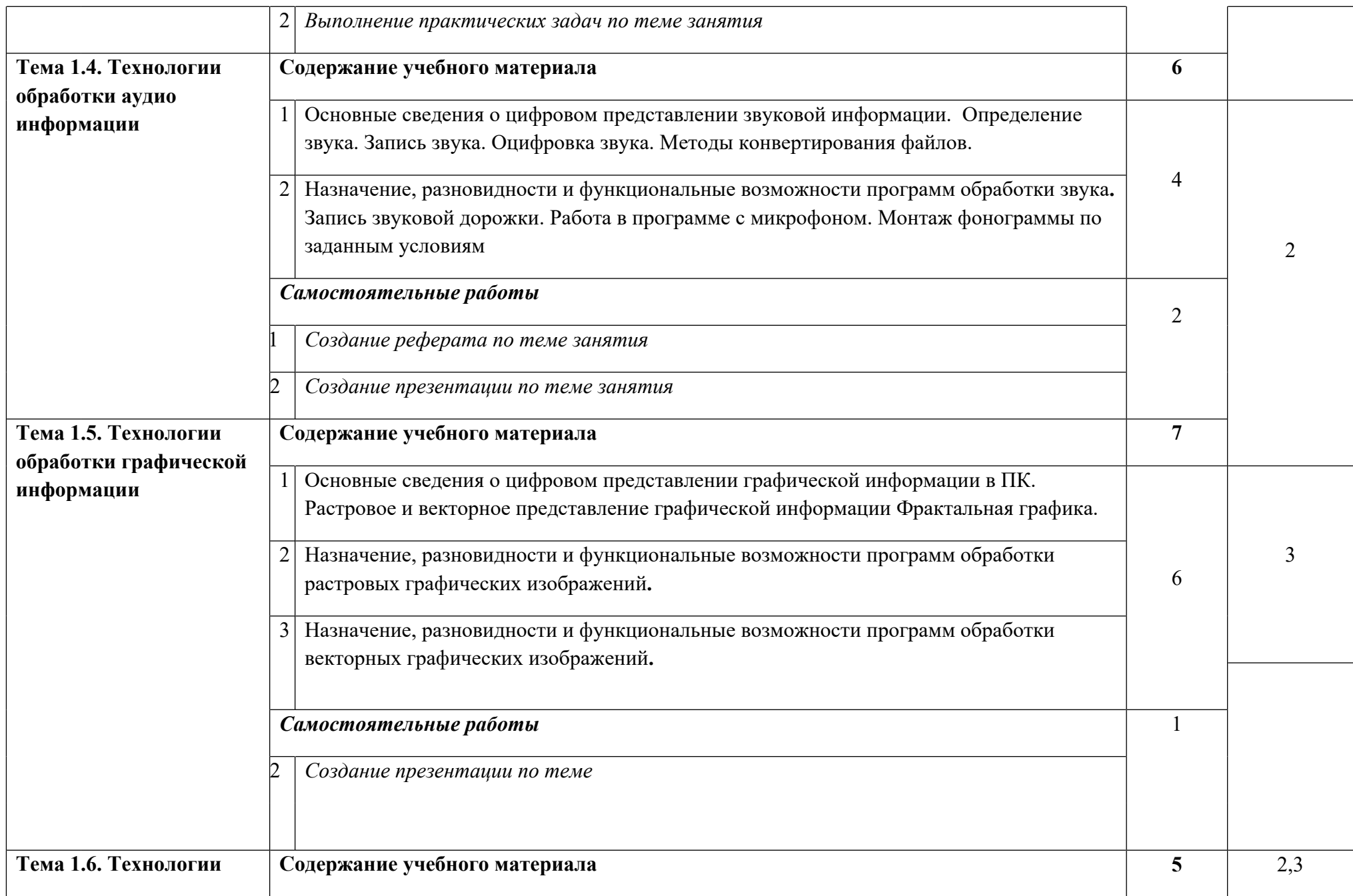

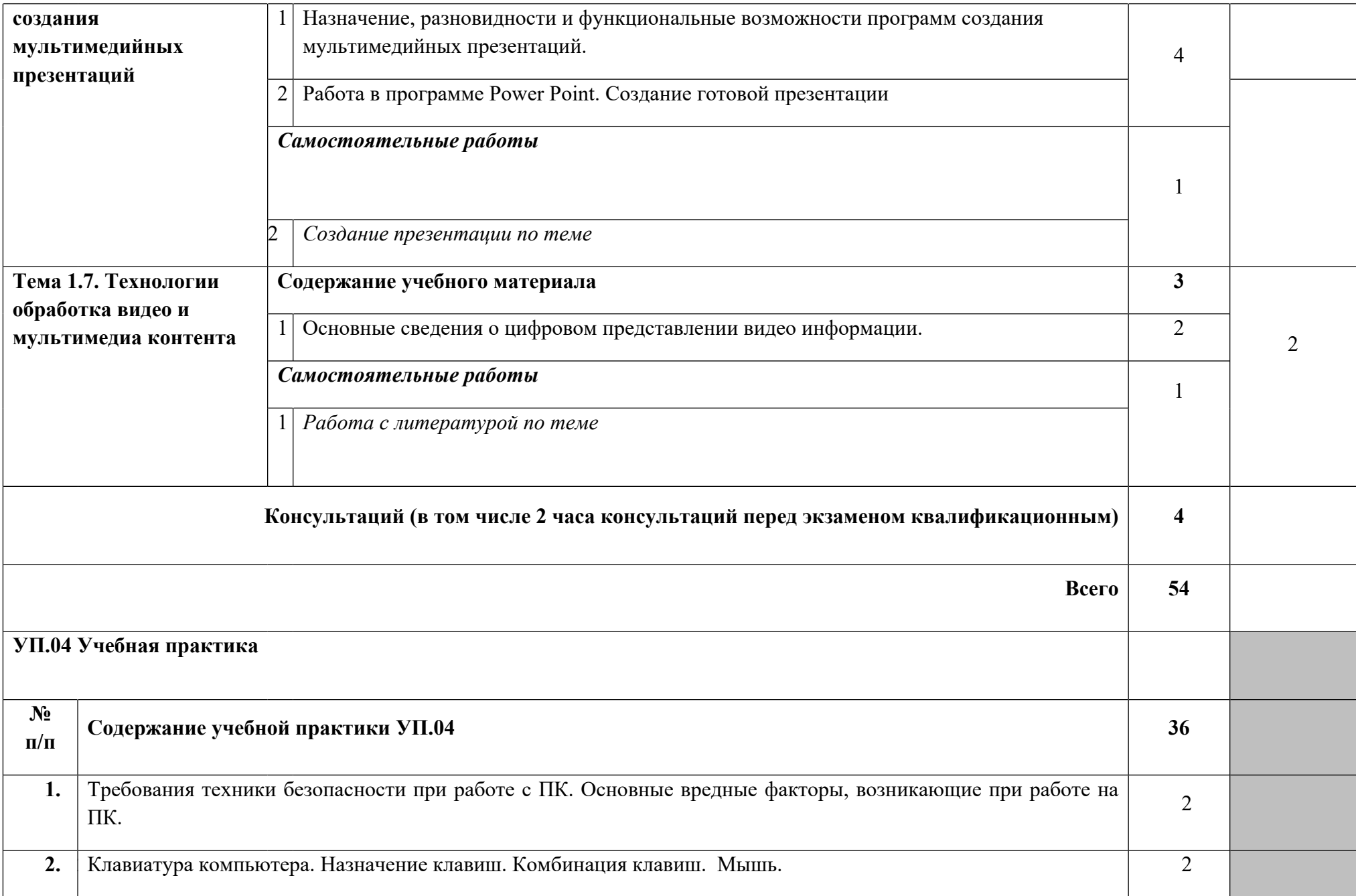

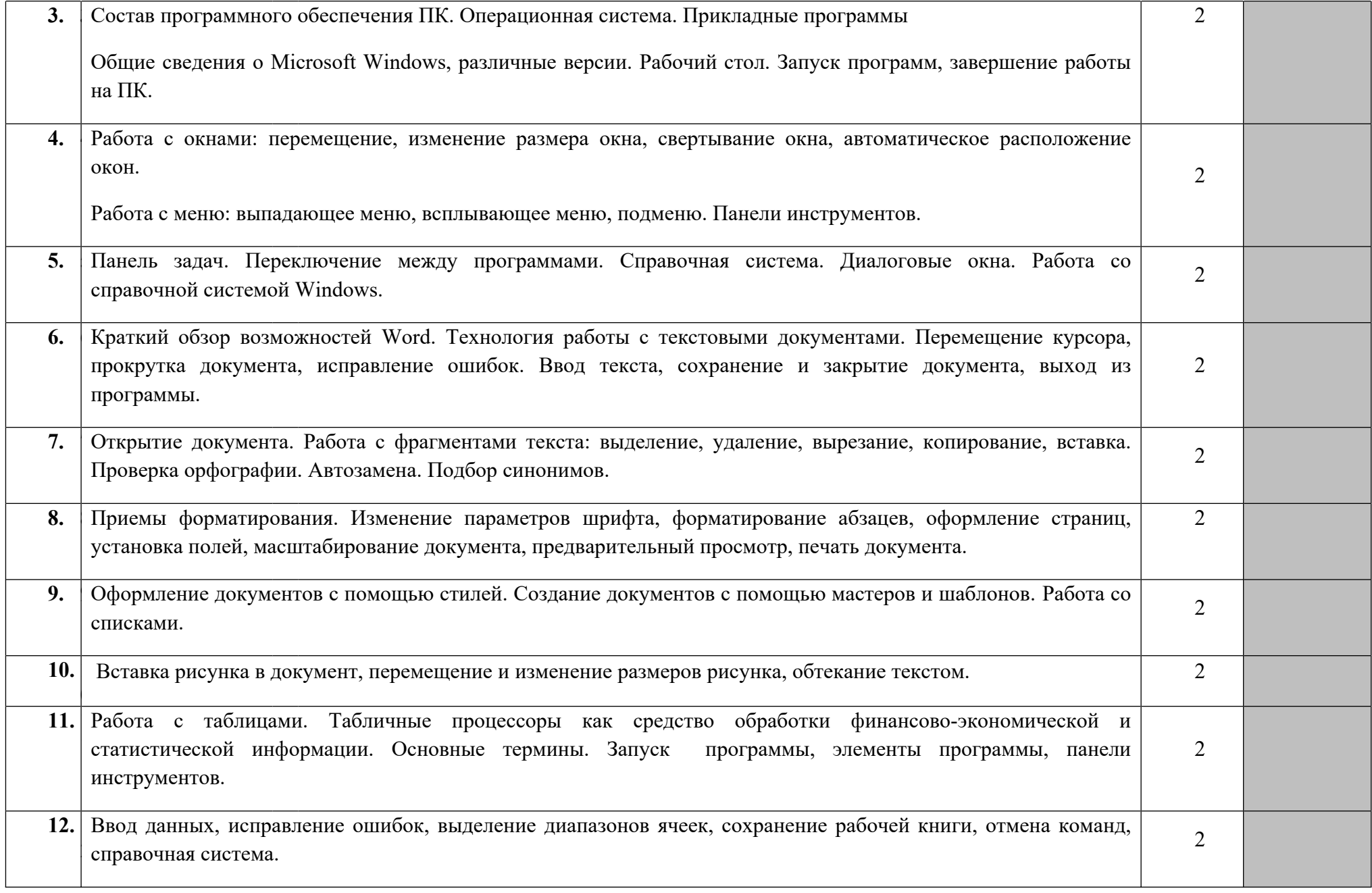

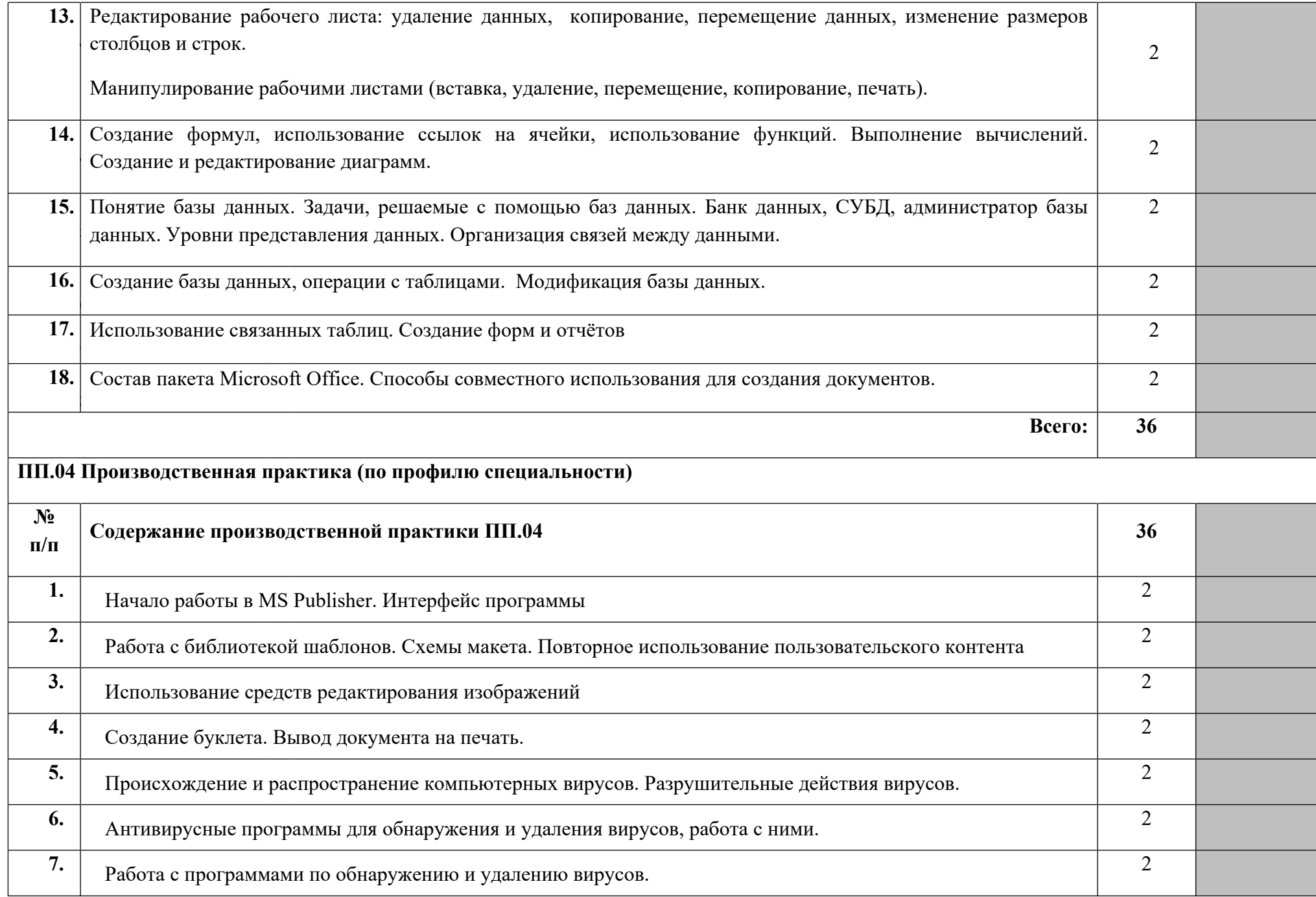

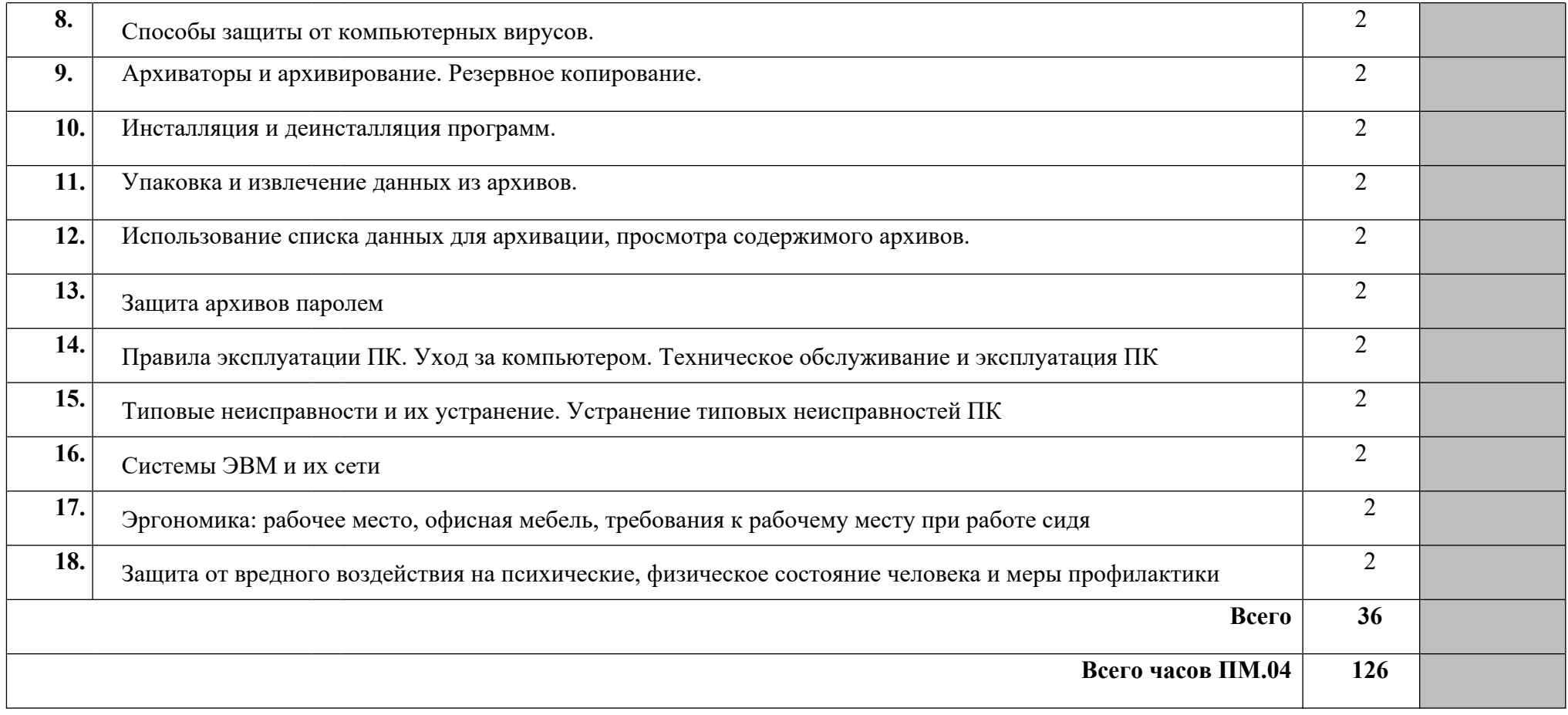

Для характеристики уровня освоения учебного материала используются следующие обозначения:

1 - ознакомительный (узнавание ранее изученных объектов, свойств);

2 - репродуктивный (выполнение деятельности по образцу, инструкции или под руководством);

3 – продуктивный (планирование и самостоятельное выполнение деятельности, решение проблемных задач)

## **4. УСЛОВИЯ РЕАЛИЗАЦИИ ПРОГРАММЫ ПРОФЕССИОНАЛЬНОГО МОДУЛЯ**

## **4.1. Требования к минимальному материально-техническому обеспечению**

Оборудование рабочих мест:

- компьютеры;

- принтер;
- сканер;
- МФУ;
- web-камера;
- USB-накопители;
- наушники;
- локальная сеть;

- средства для создания локальной вычислительной сети (коннекторы, розетка, витая пара, нож для зачистки проводов, LAN-тестеров, инструмент для обжимки витой пары, свитч, роутер, инструмент для обжима розетки);

- компоненты системного блока;
- проектор;
- экран;
- программное обеспечение общего и профессионального назначения;
- комплект учебно-методической документации.

Профессиональный модуль реализуется в ходе прохождения учебной практики.

## **4.2. Информационное обеспечение обучения**

**Перечень рекомендуемых учебных изданий, Интернет-ресурсов, дополнительной литературы**

Основные источники:

1. Ввод и обработка цифровой информации: учебное пособие /под ред. Остроух А.В. – М.: Академия, 2018

2. Компьютерная графика и дизайн. Учебник для студентов учреждений СПО/ под ред. Тозик В.Т.– М.: Академия, 2019 г - 208 с.

3. Flash-технологии: учебное пособие /под. ред. Киселёв С.В., 2018 - 64 с

4. Информатика: учебное пособие /под. ред. Михеевой Е.В. – М.: Академия, 2018.-. 352 с.

5. Веб дизайн: учебное пособие для / под ред. Алексахин С.В., Киселёв С.В., Остроух А.В. – М.: Академия, 2017

6. Оператор ЭВМ: учебное пособие/ под ред. Богатюк В.А Кунгурцевой Л.Н. – М.: Академия, 2018.- 288 с.

7. Пакеты прикладных программ: учебное пособие /под ред. Фуфаева Э.В.– М.: Академия, 2018, 352 с.

8. Угринович, Н.Д. Практикум по информатике и информационным технологиям / Н.Д. Угринович, Л.Л. Босова. – 7-е изд. – М.: БИНОМ. Лаборатория знаний, 2019. – 394 с.:ил.

9. Создание презентации в PowerPoint.: учебное пособие для студентов учреждений среднего профессионального образования / под ред. Свиридовой М. Ю. – М.: Академия, 2018

10. Ввод и обработка цифровой информации: учебное пособие /под ред. Куриловой А.В. – М.: Академия, 2018

#### Дополнительные источники:

1. Журнал «Мир ПК», 1999-2019.

2. Киселев, С.В. Оператор ЭВМ: М – «Академия», 2016. – 250 с.

3. Симонович, С.В. Internet: Лаборатория мастера: Практическое руководство по эффективным приёмам работы в Интернете / С.В. Симонович. – М.: Аст – Пресс, 2018.  $-600$  c.

4. Симонович, С.В. Windows: Лаборатория мастера: Практическое руководство по эффективным приёмам работы за компьютером / С.В. Симонович. М: Аст – Пресс,  $2017. - 656$  c.

#### **4.3. Общие требования к организации образовательного процесса**

Освоение профессионального модуля «Выполнение работ по профессии 16199 Оператор электронно-вычислительных и вычислительных машин» производится в соответствии с учебным планом по специальности 10.02.01. «Организация и технология защиты информации» и календарным графиком.

Образовательный процесс организуется строго по расписанию занятий. График освоения профессионального модуля предполагает последовательное освоение модуля, включающего в себя МДК.04.01 и учебную практику.

Результатом освоения профессионального модуля выступают профессиональные компетенции, оценка которых представляет собой создание и сбор свидетельств деятельности студента в результате выполнения программы МДК.04.01 и учебной практики на основе заранее определенных критериев.

С целью оказания помощи студентам при освоении теоретического и практического материала, выполнения практических заданий разрабатываются учебнометодические комплексы.

При освоении профессионального модуля преподавателю устанавливаются часы дополнительных занятий по расписанию, в рамках которых для всех желающих проводятся консультации.

В ходе прохождения учебной практики студенты оформляют отчет с описанием проделанной работы и демонстрации результатов работы в приложениях.

Текущий учет результатов освоения профессионального модуля осуществляет руководитель практики, который фиксирует в аттестационном листе выполнение видов работ и освоение компетенций.

В случае отсутствия отчета с приложениями о выполнении работ и аттестационного листа студент не допускается до сдачи квалификационного экзамена по профессиональному модулю.

### **4.4. Кадровое обеспечение образовательного процесса**

Требования к квалификации педагогических (инженерно-педагогических) кадров, обеспечивающих обучение по междисциплинарному курсу (курсам): наличие высшего профессионального образования, соответствующего профилю модуля «Выполнение работ по профессии 16199 Оператор электронно-вычислительных и вычислительных машин» и специальности «Программирование в компьютерных системах».

Требования к квалификации педагогических кадров, осуществляющих руководство практикой.

Инженерно-педагогический состав: дипломированные специалисты – преподаватели междисциплинарных курсов, а также общепрофессиональных дисциплин: «Информационные технологии»; «Операционные системы и среды»; «Мультимедийные технологии».